## Download Kindle

## VISUAL C ++ BASICS TUTORIAL - UNIVERSITIES COMPUTER PROFESSIONAL PLANNING MATERIALS(CHINESE EDITION)

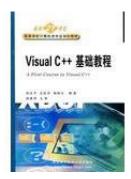

paperback. Condition: New. Paperback. Pub Date: 2006-9-1 Pages: 368 Publisher: Xi'an University of Electronic Science and Technology Press book comprehensive and systematic introduction to the basics of the basics of the main Visual C ++ object-oriented programming and the MFC Windows programming. The book has 13 chapters. divided into two parts. The first six chapters of C ++ language basics. including: C ++ overview. C ++ process-oriented programming. classes and objects. inheritance and derived classes. polymorphism.

Read PDF Visual C ++ Basics Tutorial - Universities Computer Professional planning materials (Chinese Edition)

- Authored by GUO WEN PING DENG
- Released at -

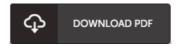

Filesize: 6.89 MB

## Reviews

Without doubt, this is the very best work by any writer. Indeed, it can be play, still an amazing and interesting literature. I am just very easily can get a pleasure of reading through a written pdf.

-- Alda Barton

Without doubt, this is the very best function by any writer It typically will not charge too much. I discovered this publication from my dad and i encouraged this pdf to discover.

-- Clement Stanton

The most effective publication i ever go through. It really is writter in simple phrases and not hard to understand. I am just easily will get a satisfaction of looking at a written publication.

-- Ila Pfeffer IV